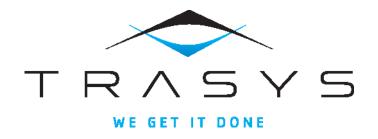

# Using Nexus Artifact Management in the Enterprise

Kostis Kapelonis Athens Greece, February 2014

#### Agenda

- What is Nexus and why we need it
- 2. Nexus features
- Using Nexus in an enterprise company for multiple projects

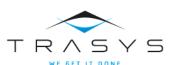

## Part 1

Why do we need an artifact manager?

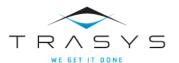

#### A bit of history

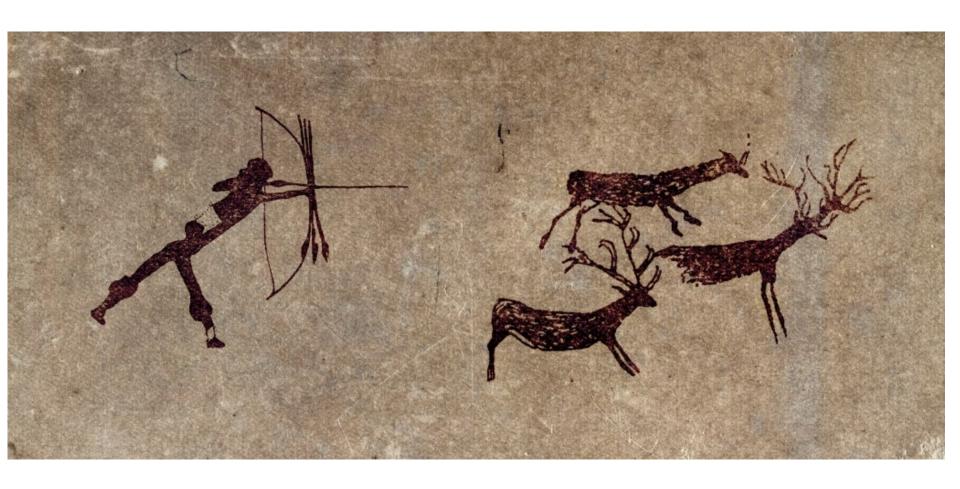

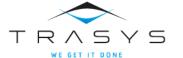

#### A bit of history

# The problem of using Ant (especially with CVS)

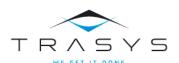

#### Binaries should not be stored in VC

#### **Version Control**

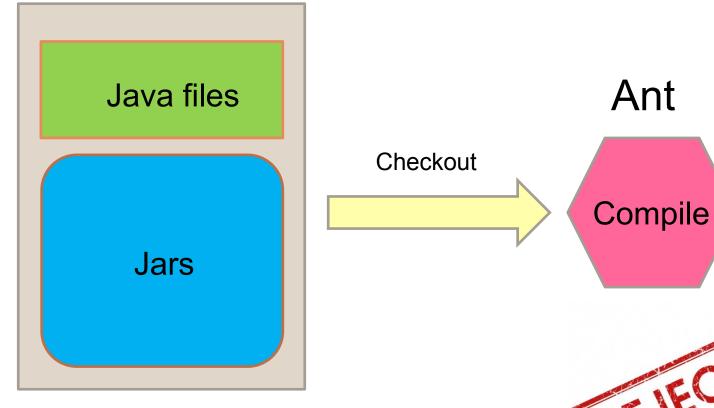

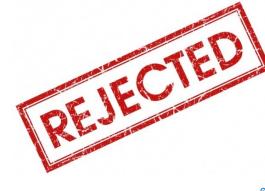

Ant

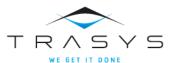

#### Modern times

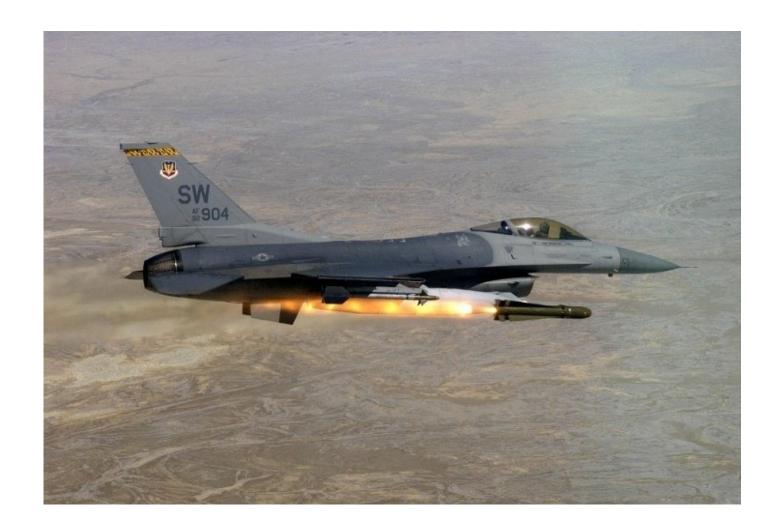

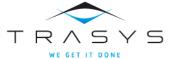

#### Binaries should not be stored in VC

#### **Version Control**

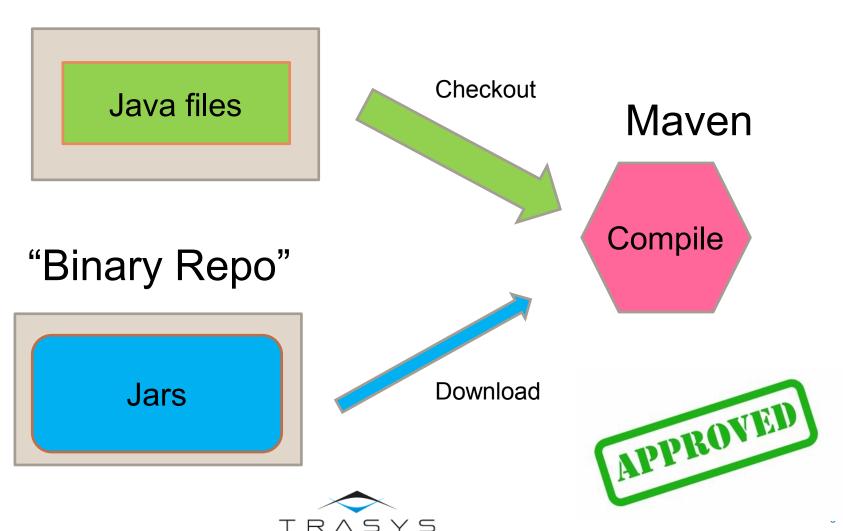

#### **Maven Central**

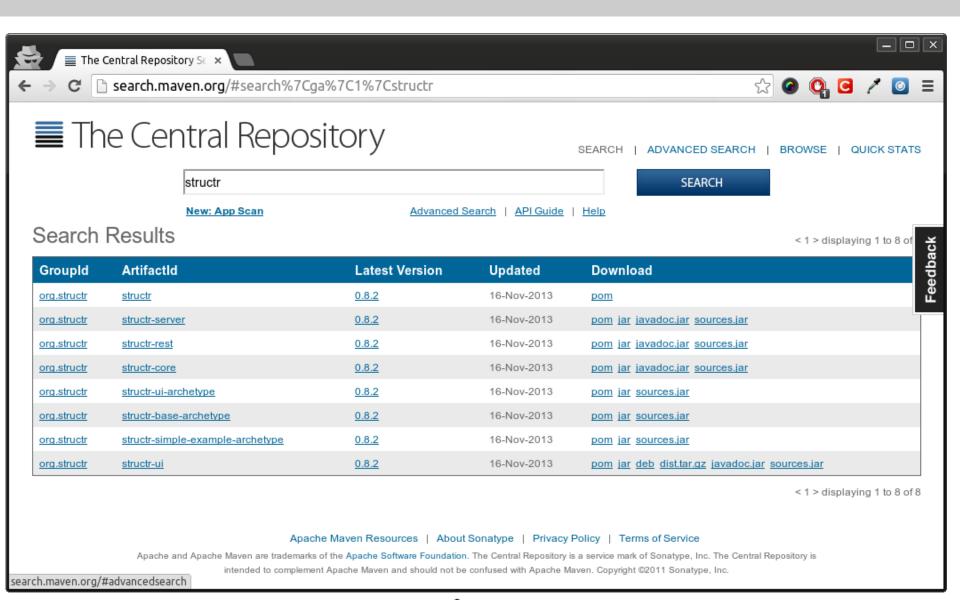

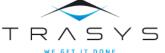

#### Maven complaints

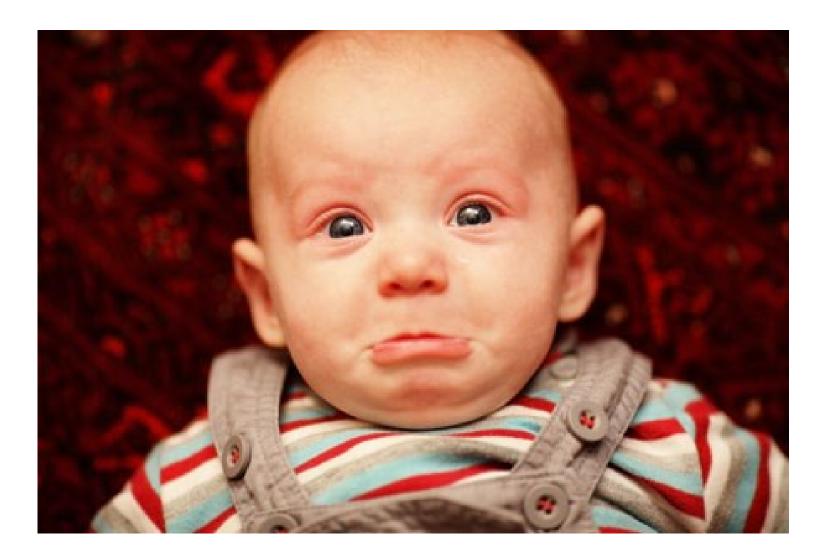

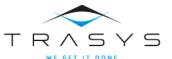

#### Common Maven complaints

- "Maven downloads the whole internet"
- "The central repository is down"
- "The central repository does not have the latest version"
- "Closed-source library X is not in the central repository"
- "I cannot publish my library in the central repository"
- "I still need to mail my colleague with my jar"

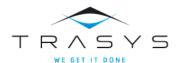

#### The wrong way

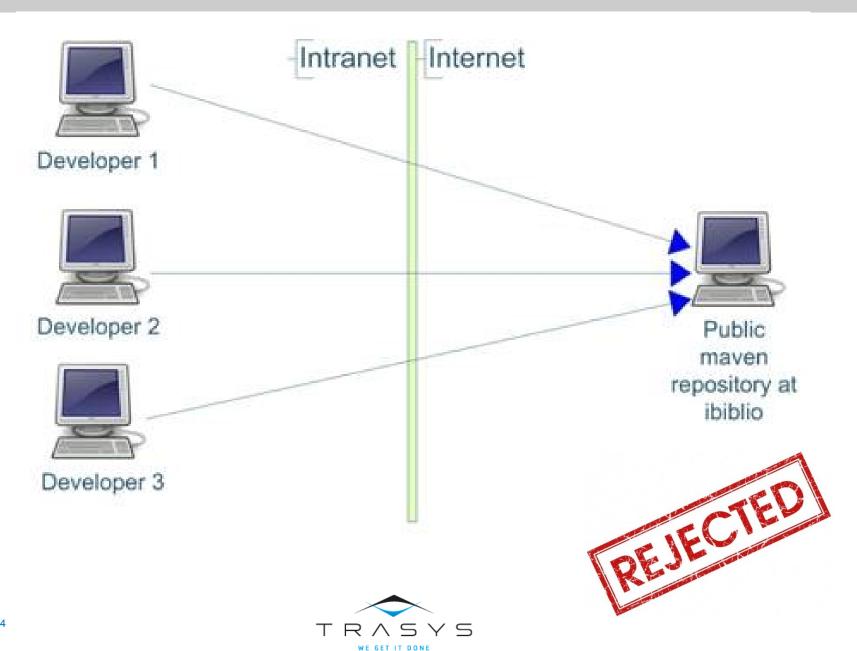

#### The correct way

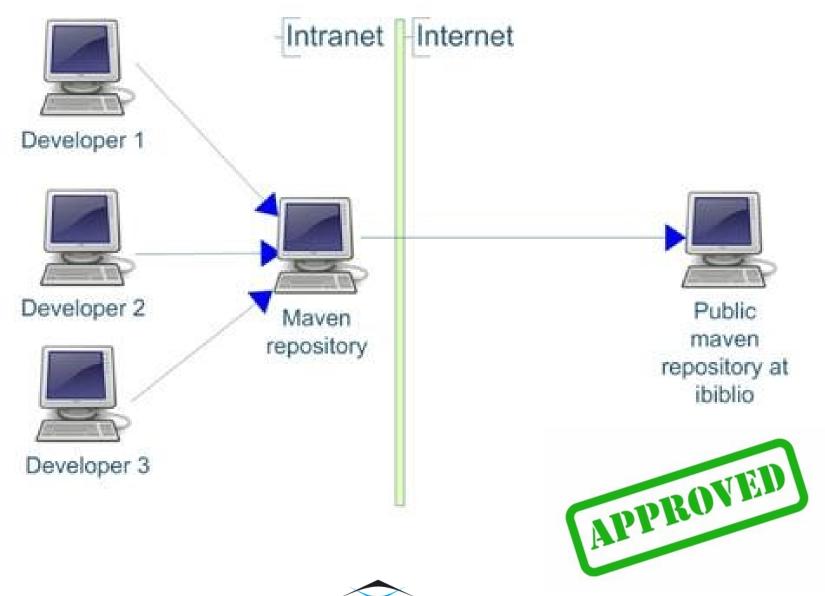

#### The need for a binary artifact manager

- Is central really "central"?
- Some frameworks have their own repos
- Some libraries are not even "mavenised"
- Big companies need to publish artifacts as well
- Maven also has snapshots
- Other problems such as licences

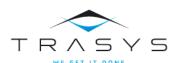

#### Different kinds of Jars/libraries

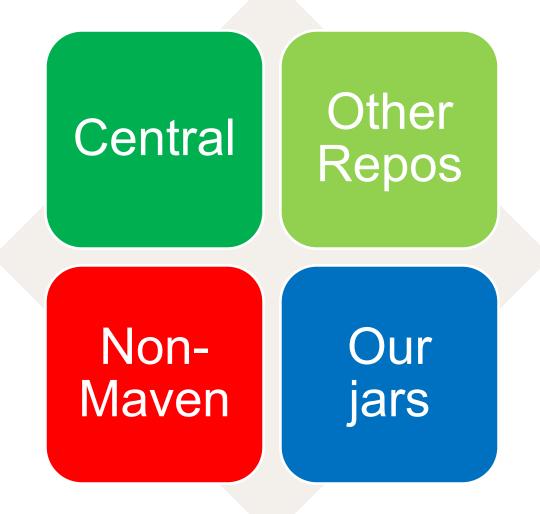

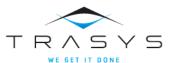

#### The players

# Sonatype Nexus Apache Archiva JFrog Artifactory

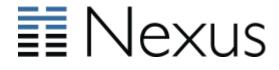

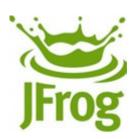

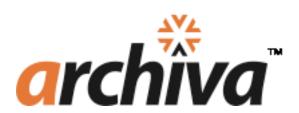

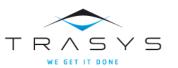

# Part 2 Using Nexus

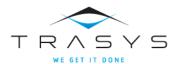

#### Step 1

### In your .m2/settings.xml

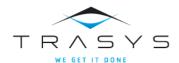

Remove all repo URLs from your POM files. Your project should know nothing about Maven repos

http://blog.sonatype.com/2009/02/why-putting-repositories-in-your-poms-is-a-bad-idea/

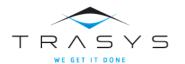

#### Search a jar

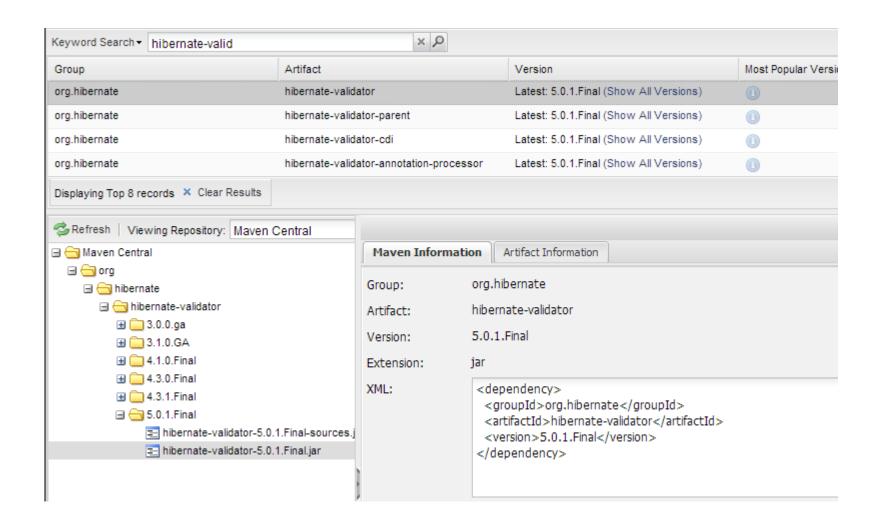

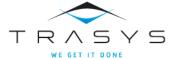

#### Search a jar (other)

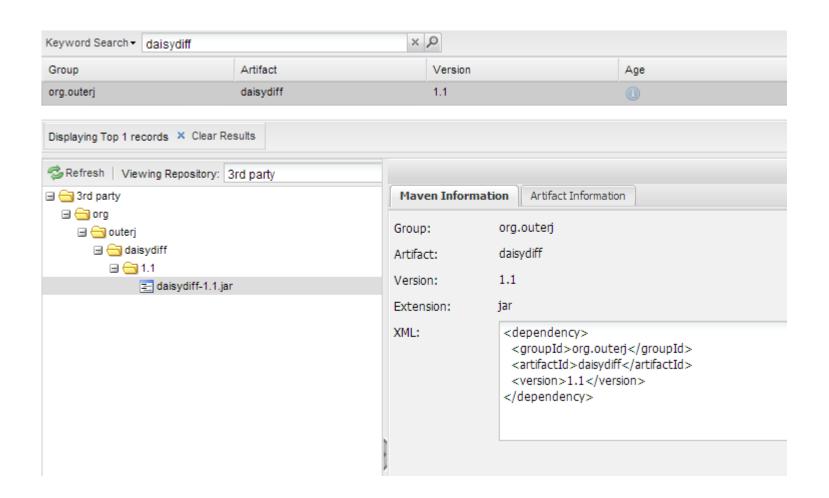

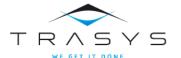

#### Nexus repos

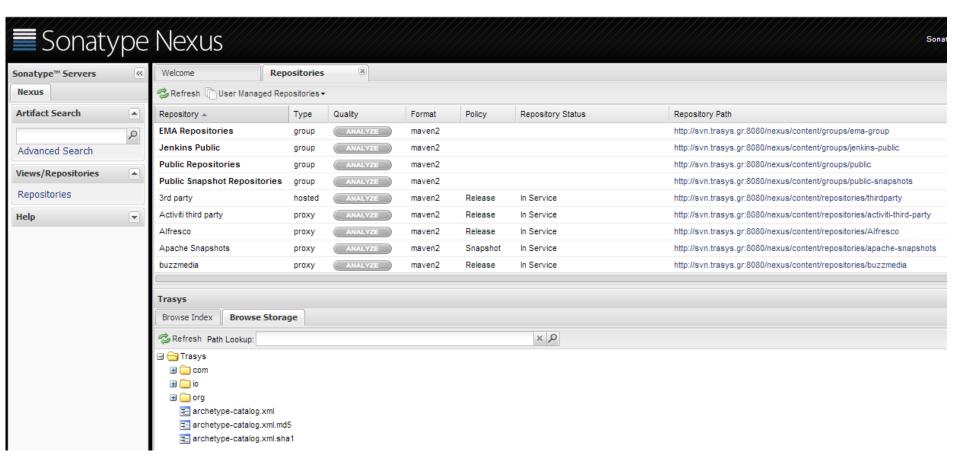

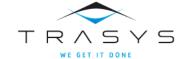

#### Nexus Repo types

#### Proxy

- 85%
- caching

#### Hosted

- 10%
- publishing

#### Virtual

- 1%
- Maven 1

#### Group

- 4%
- exposing

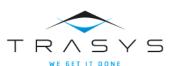

Proxy repos cache existing repos (central, JBoss, Spring etc)

# You add new Proxy Repos as Admin in Nexus

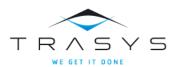

Hosted repos used for uploading our artifacts on Nexus

You can upload manually (via Web) or via the mvn command line

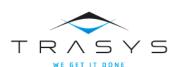

#### Hosted repos

# Virtual repos are used for Maven 1 compatibility

We don't need this, ignore it.

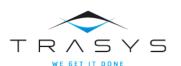

Group repos are used for exposing to the outside world the contents of Nexus

Once you add a proxy repoyou also need to "expose" it

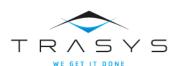

#### The big picture

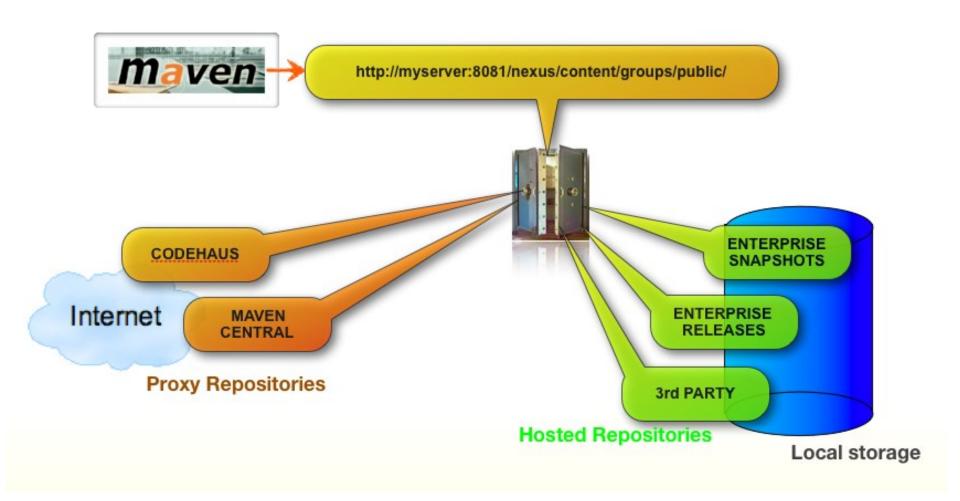

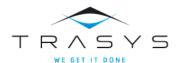

## Part 3

# Using Nexus for multiple projects/clients

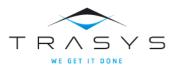

#### Default Nexus Repositories out of the box

Central

Snapshots

Releases

3<sup>rd</sup> Party

Maven 1

Public

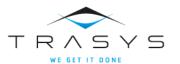

#### Some real life observations

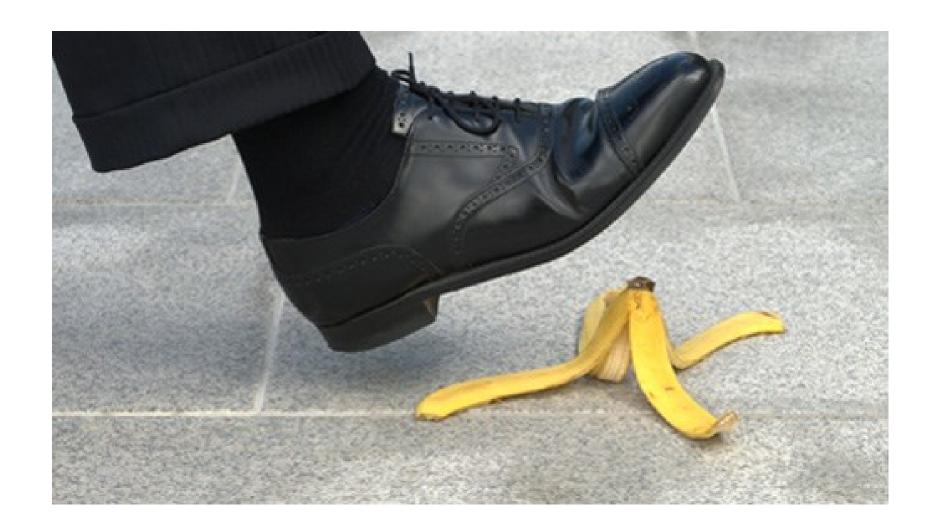

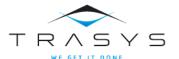

#### Do we release Quarz?

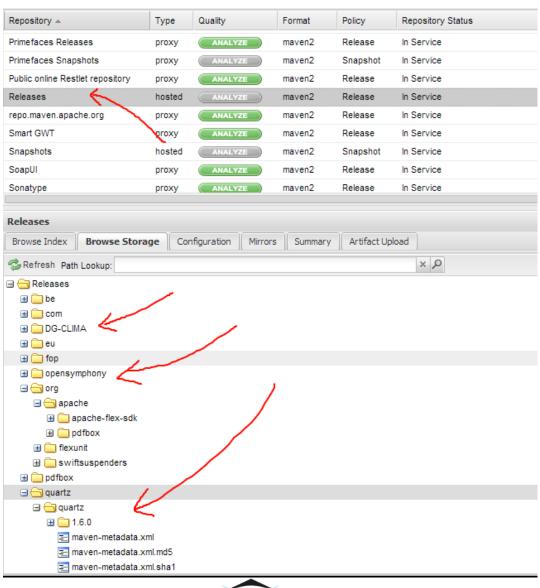

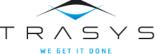

#### Is Eudra an external library?

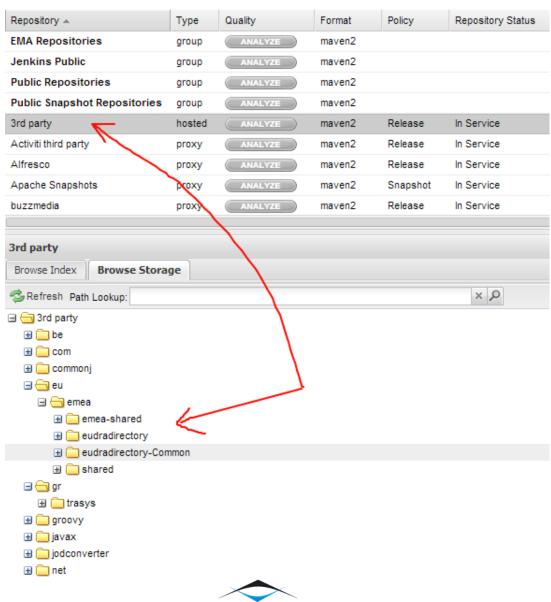

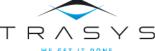

#### Do we create apache POI?

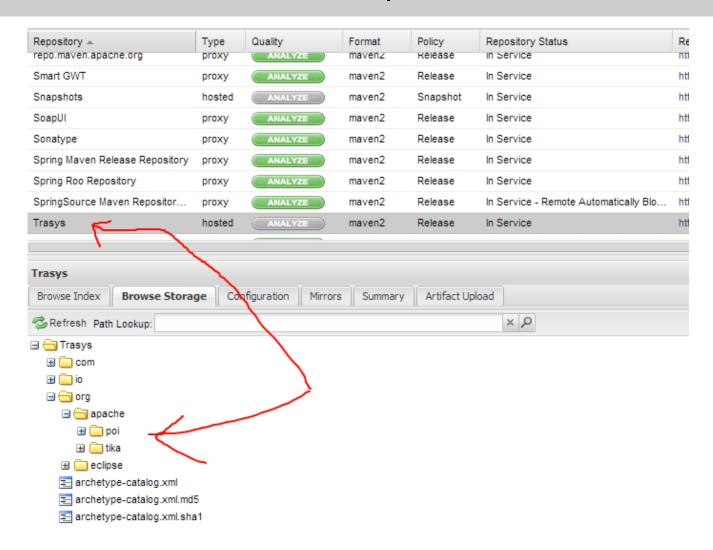

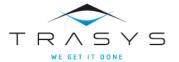

#### Suggested roadmap

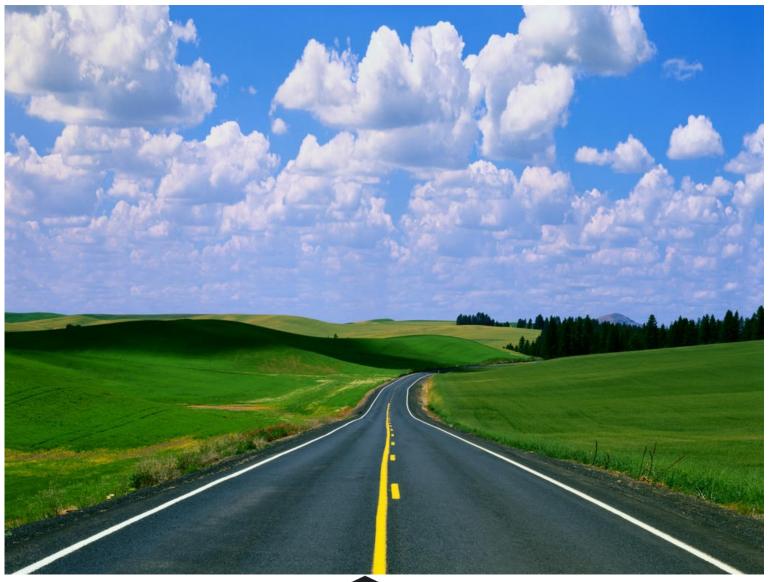

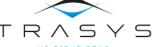

#### Suggested structure

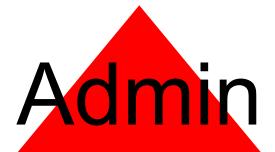

# Publish

# Read only

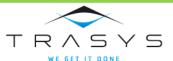

#### Suggested structure

### Common

- Releases/snapshots
- 3<sup>rd</sup> party

## Project A

- Releases/snapshots
- Exposing group

# Project B

- Releases/Snapshots
- Exposing group

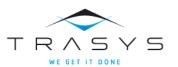

#### Suggested structure

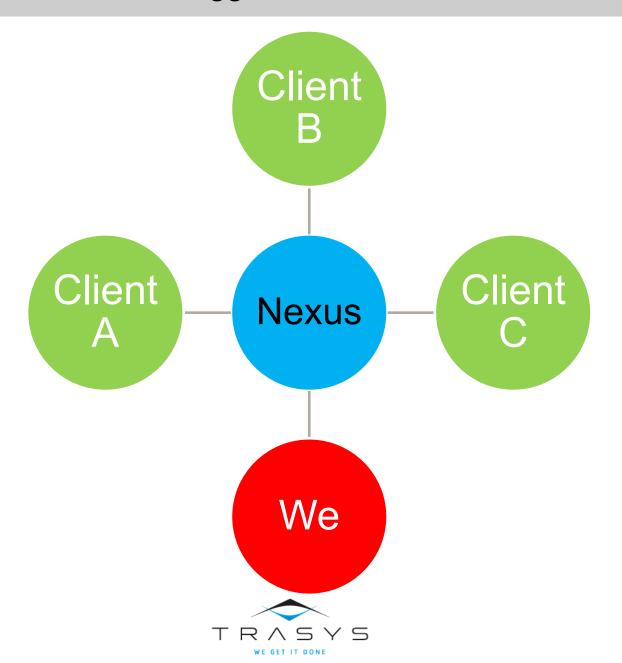

#### What we give to the client

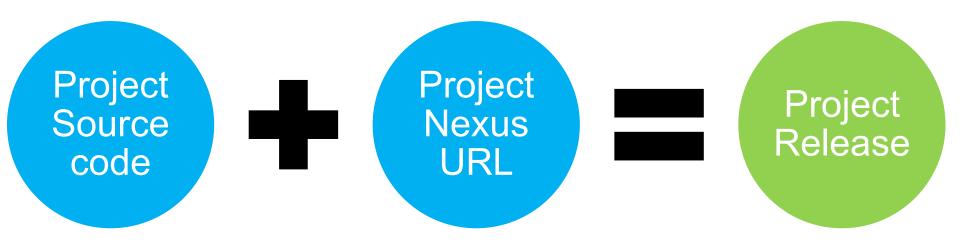

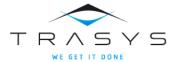

#### Thank you

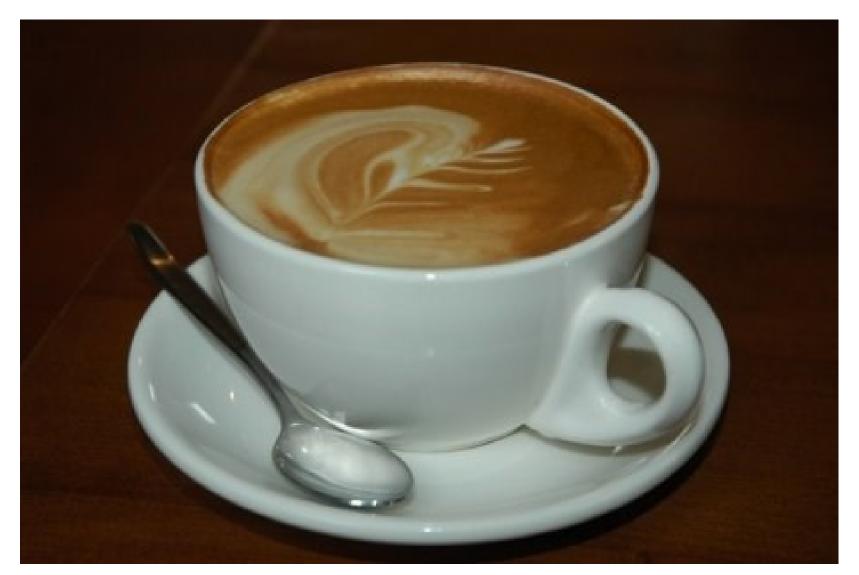

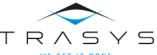

#### More?

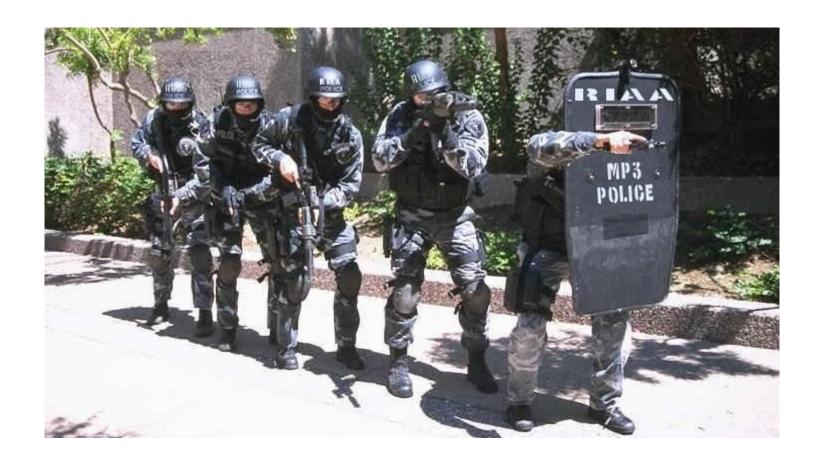

## Backup Slides

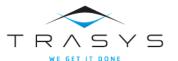